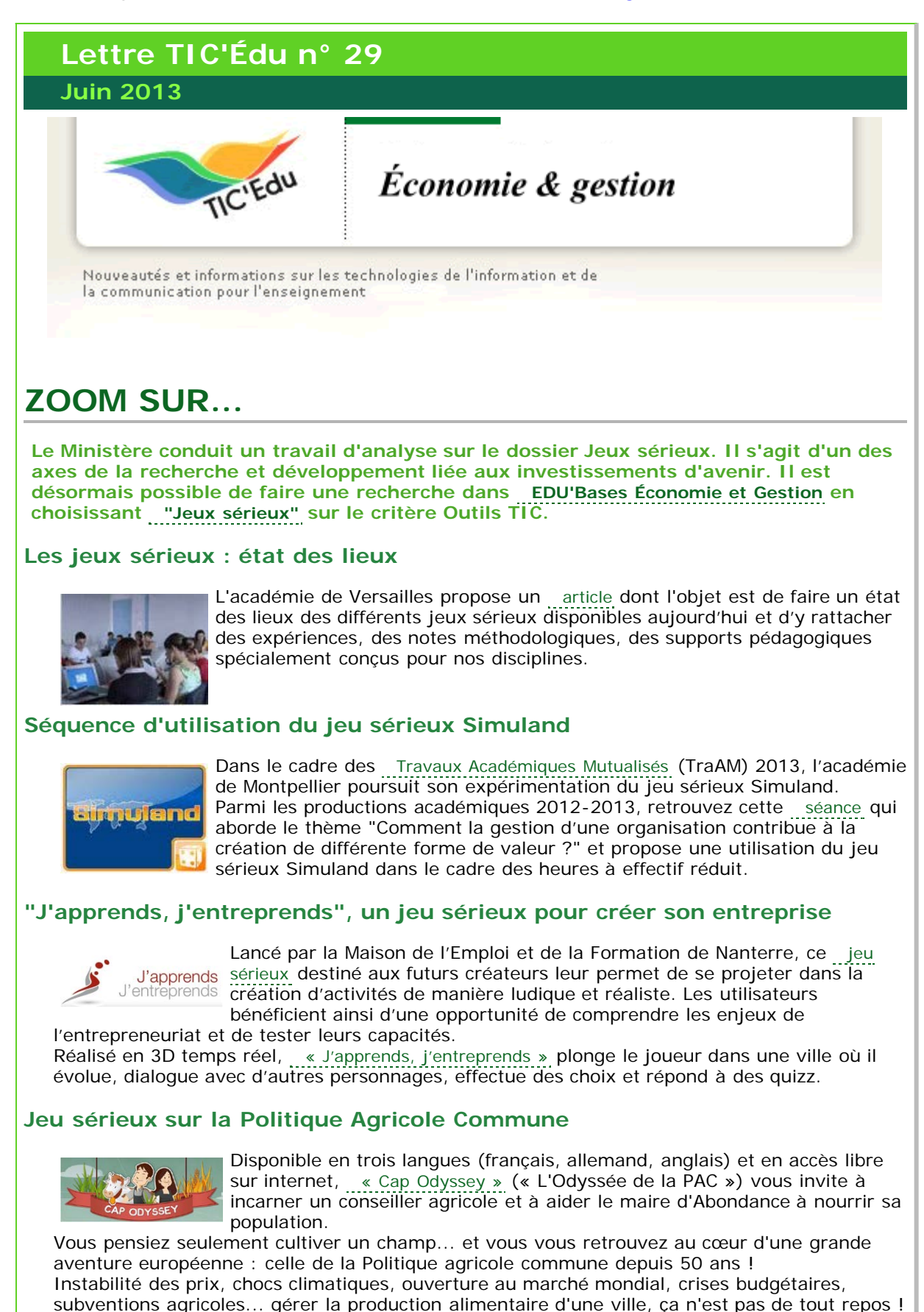

# **ENSEIGNER AVEC LE NUMÉRIQUE**

### **Utilisation du smartphone en classe**

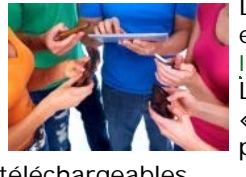

Dans le cadre des [Travaux Académiques Mutualisés](http://eduscol.education.fr/ecogest/reseaux/AAM-actions-mutualisees) (TraAM) 2013, des enseignants de l'académie de Toulouse ont mené une [réflexion sur](http://pedagogie.ac-toulouse.fr/ecogest/spip.php?article200) [l'utilisation du smartphone](http://pedagogie.ac-toulouse.fr/ecogest/spip.php?article200) personnel des élèves et des étudiants en classe. Le projet, nommé [BYOD SMARTPHONES](http://pedagogie.ac-toulouse.fr/ecogest/spip.php?article200) en classe (abréviation de l'anglais « Bring your own device » : « Apportez vos appareils personnels »), présente les résultats de cette réflexion et des ressources pédagogiques

téléchargeables.

#### **Applications mobiles**

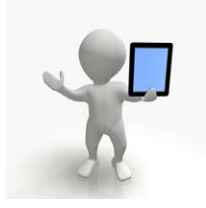

L'académie de Marseille a sélectionné une [liste non exhaustive d'applications](http://www.ac-aix-marseille.fr/pedagogie/jcms/c_264887/fr/applications-mobiles-en-economie-et-gestion) pour appareils mobiles (smartphone, tablette) classée par matière de l'économie et gestion. L'un des thèmes des [TraAM 2013-2014](http://eduscol.education.fr/ecogest/reseaux/AAM-actions-mutualisees) diffusés à l'ensemble des académies concerne l'utilisation des terminaux mobiles dans l'enseignement et dans l'accompagnement des élèves. Les travaux académiques retenus ne manqueront pas d'apporter des pistes d'utilisation pédagogique qui font aujourd'hui défaut.

L'académie de Versailles propose quant à elle un [article](http://www.creg.ac-versailles.fr/spip.php?article610) sur ces applications et les possibilités de travail collaboratif qui ont multiplié l'intérêt des pratiques pédagogiques en ligne. L'objet de cet [article](http://www.creg.ac-versailles.fr/spip.php?article610) n'est pas de faire de la publicité, il est destiné aux enseignants soucieux d'enrichir leur expérience avec les outils en ligne car il existe d'autres solutions concurrentes de même nature.

#### **Vidéos d'OpenERP**

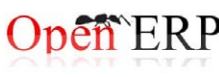

L'équipe de formateurs de l'académie de Nice met à disposition plusieurs [modes opératoires](http://eduscol.education.fr/bd/urtic/ecogest/index.php?commande=aper&id=1588) sous la forme de vidéos. Ces vidéos nécessitent un lecteur « flash player » ou « SWF Opener ».

Il s'agit d'une part de découvrir la i[mise en place](http://www.ac-nice.fr/stmg/index.php?option=com_content&view=article&id=23&Itemid=138) de ce PGI et d'autre part, de découvrir certaines manipulations essentielles.

#### **Orientation : l'Onisep ouvre "Ma voie économique"**

[« Ma voie économique »](http://mavoieeconomique.onisep.fr/) est le nouveau site de l'Onisep dédié aux métiers et *EXMAVOIEECD* aux formations en économie-gestion. Il rassemble les informations nécessaires à la réussite d'un parcours de formation dans l'enseignement

secondaire et dans le supérieur. Ce [site](http://mavoieeconomique.onisep.fr/) met à disposition des élèves un dossier documentaire ainsi que des blogs d'enseignants qui abordent l'économie et le management à travers des sujets d'actualité.

#### **Base de données des examens**

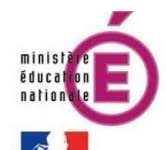

La [base de données](http://www.education.gouv.fr/cid67202/base-de-donnees-des-sujets-d-examens-un-acces-gratuit-aux-annales-du-bac.html) des examens propose l'accès en ligne à des sujets des baccalauréats général, technologique et professionnel. Ces [annales](http://www.education.gouv.fr/cid67202/base-de-donnees-des-sujets-d-examens-un-acces-gratuit-aux-annales-du-bac.html) doivent permettre une meilleure préparation des candidats aux examens. Elles ont également vocation à accompagner les professeurs tout au long de l'année.

#### **Le parcours d'une loi**

Un [jeu](http://education.francetv.fr/serious-game/le-parcours-d-une-loi-o28457) de l'oie en ligne pour comprendre [les différentes étapes du vote](http://education.francetv.fr/serious-game/le-parcours-d-une-loi-o28457) francetvéducation [d'une loi](http://education.francetv.fr/serious-game/le-parcours-d-une-loi-o28457).

#### **Le fonctionnement des institutions Françaises**

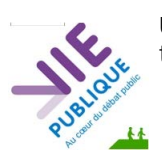

Un quizz pour comprendre le [fonctionnement des institutions](http://www.vie-publique.fr/decouverte-institutions/institutions/fonctionnement/quizz/) et un autre sur le thème de la [« citoyenneté et de la vie démocratique »](http://www.vie-publique.fr/decouverte-institutions/citoyen/quizz/citoyennete-vie-democratique/) .

# **SE FORMER**

# **Tableau Numérique Interactif**

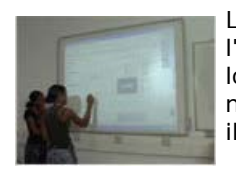

Le [CREG](http://www.creg.ac-versailles.fr/) propose un [guide](http://www.creg.ac-versailles.fr/spip.php?article611http://www.creg.ac-versailles.fr/spip.php?article611) qui permet de découvrir puis d'approfondir l'usage du Tableau Numérique Intéractif (TNI). Basé sur l'utilisation du logiciel ActivInspire de Promethean, il est transposable sur les autres marques de tableau. Diverses façons d'utiliser le TNI sont décrites et illustrées pour donner aux collègues des solutions concrètes.

#### **France TV Éducation : vocabulaire des TIC et de l'audiovisuel**

Ce [mini-site](http://education.francetv.fr/) conçu en association avec le Ministère de la Culture et de la francetvéducation Communication permet d'explorer le [vocabulaire des Techniques de](http://education.francetv.fr/site-thematique/vocabulaire-des-tic-et-de-l-audiovisuel-o23676)

[l'Information et de la Communication](http://education.francetv.fr/site-thematique/vocabulaire-des-tic-et-de-l-audiovisuel-o23676) (TIC) à travers les termes anglophones et leur équivalent officiel en français.

Pour chaque mot figurant dans ce glossaire, sont précisés le genre, le domaine, la définition, les éventuels synonymes et l'équivalent étranger. Sur le même mode, on peut consulter le vocabulaire de l'audiovisuel.

Deux [quizz spécialisés](http://education.francetv.fr/vocabulaire/html/index31.html?noredirection) sur le vocabulaire des Technologies de l'Information et de la Communication et de l'Audiovisuel sont également proposés.

#### **Consumer Classroom**

Lancé le 15 mars 2013 à l'occasion de la Journée européenne des **EDITE IN THE READ OF A CONSUMER CONSUMER CLASSFOOM EST UN NOUVEAU Site collaboratif** pour les professeurs de toute l'Union européenne.

Il fournit des [ressources](http://www.consumerclassroom.eu/fr/ressources-pedagogiques) et des outils interactifs pour doter les 12-18 ans des compétences pratiques dont ils ont besoin en tant que consommateurs.

Le site est financé par l'UE et vise à stimuler l'éducation des consommateurs dans les collèges, les lycées d'enseignement général, technologique, professionnel ou, agricole.

# **SE TENIR INFORMÉ(E)**

# **Reconnu d'Intérêt Pédagogique**

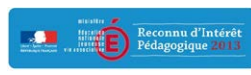

Deux nouveaux produits ont reçu le label [Reconnu d'Intérêt Pédagogique](http://eduscol.education.fr/ecogest/ressources/rip) (RIP) lors de la dernière Commission multimédia de la DGESCO. Il s'agit de deux simulateurs de gestion, [Simuland](http://eduscol.education.fr/ecogest/ressources/rip#section-0) et de [Bilboket](http://eduscol.education.fr/ecogest/ressources/rip#section-0).

# **Portail de veille sur l'éducation aux médias**

[MediaEducation.fr](http://mediaeducation.fr/) est un portail consacré à l'éducation aux médias. Il a été Media Education.fr Media Education.ir Caren per lancé en 2013. Son objectif est d'effectuer une veille assez large des

différentes sources d'information traitant de l'éducation aux médias et du numérique. Cette ressource sera complémentaire, pour l'éducation aux médias, des nombreuses ressources déjà proposées par le [CLÉMI](http://www.clemi.org/fr/) (Centre de Liaison de l'Enseignement et des Médias d'Information). Voir sur [Éduscol](http://eduscol.education.fr/numerique/actualites/veille-education-numerique/mai-2013/mediaeducation.fr-portail-deducation-aux-medias)

#### **Internet responsable**

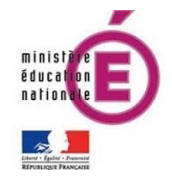

Dans le cadre de sa rubrique [Internet responsable](http://www.cndp.fr/internet-responsable/), [Éduscol](http://eduscol.education.fr/internet-responsable/ressources-originales/boite-a-outils.html) (portail national des professionnels de l'éducation) met à disposition une [boîte à outils juridique](http://eduscol.education.fr/internet-responsable/ressources-originales/boite-a-outils.html) de documents utiles relatifs à des autorisations à obtenir ( [image](http://cndpval.cndp.fr/internet-responsable/fileadmin/user_upload/boite_a_outils/Autorisation-captation-image-Majeur.pdf), voix…) pour des publications en ligne ou les références de textes législatifs et réglementaires relatifs à l'Internet ( [droits d'auteur](http://eduscol.education.fr/internet-responsable/textes-legislatifs-et-reglementaires.html), contrefaçon, informatique et libertés, responsabilité pénale…).

#### **Une plateforme de e-réputation pour Paris**

[« Soyez net sur le net »](http://ereputation.paris.fr/) destinée à sensibiliser les jeunes à la e-réputation, propose aux jeunes d'évaluer via un [test en ligne](http://ereputation.paris.fr/le-test/) leur réputation sur le web et d'apprendre, grâce à des conseils et des [fiches pratiques](http://ereputation.paris.fr/les-fiches-pratiques/), à la gérer. La rubrique « [liens utiles](http://ereputation.paris.fr/les-liens-utiles/) » renvoie vers la Cnil (Commission Nationale de l'Informatique et des Libertés), la préfecture de police, le portail de la sécurité informatique, la police nationale ou encore la brigade d'enquêtes sur les fraudes aux technologies de l'information.

### **"Cité orientée", des métiers qui nous ressemblent**

francetvéducation Un nouveau [programme web](http://education.francetv.fr/webdocumentaire/cite-orientee-des-metiers-qui-nous-ressemblent-o30020) innovant, ludique, documentaire et participatif, sur la thématique de l'orientation scolaire et professionnelle. En parcourant la ville, vous rencontrez ses habitants et les métiers qu'ils souhaitent exercer.

#### **« SoftPower », l'éducation au WEB à l'école**

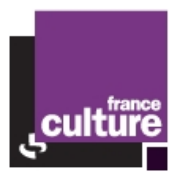

Retrouvez le sujet dans l' [émission dominicale de Frédéric Martel](http://www.franceculture.fr/emission-soft-power-comment-enseigner-le-web-a-l-ecole-2013-06-23) du dimanche 23 juin à 19h sur [France Culture](http://www.franceculture.fr/emission-soft-power-0), avec Isabelle Falque-Perrotin et la participation d'Alain Séré.

#### **Compte twitter éduscol**

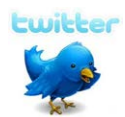

Pour suivre l'actualité du site d'information des professionnels de l'éducation, rendez-vous sur twitter sous le compte [@éduscol](http://twitter.com/#%21/Eduscol).

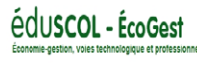

**Vous pouvez rester informé des dernières actualités du site [éduscol Économie-Gestion](http://eduscol.education.fr/ecogest) en vous abonnant au [flux RSS général de la discipline](http://eduscol.education.fr/ecogest/accueil/RSS) ainsi qu'à celui de la [lettre](http://eduscol.education.fr/ecogest/ticedu/fil/RSS) [TIC'Édu](http://eduscol.education.fr/ecogest/ticedu/fil/RSS) .**

**Pensez également à vous [abonner](http://eduscol.education.fr/ecogest/reseaux/echanges/ecogestactu/s-abonner-ecogestaactu) à [EcoGest@actu](http://eduscol.education.fr/ecogest/reseaux/echanges/ecogestactu), la lettre d'actualités de**

**l'Économie-Gestion.**

Cette lettre est proposée par les correspondants DGESCO Économie-Gestion de la Sousdirection des programmes d'enseignement, de la formation des enseignants et du développement numérique et Alain Séré, doyen du groupe Économie et gestion de l'IGEN. Elle peut être complétée par des informations au niveau de chaque académie.

© - Ministère de l'Éducation nationale -